## Where to finds the student GTID Number in [Parent Campus/Infinite Campus](https://campus.rcss-k12.org/campus/portal/richmond.jsp?)

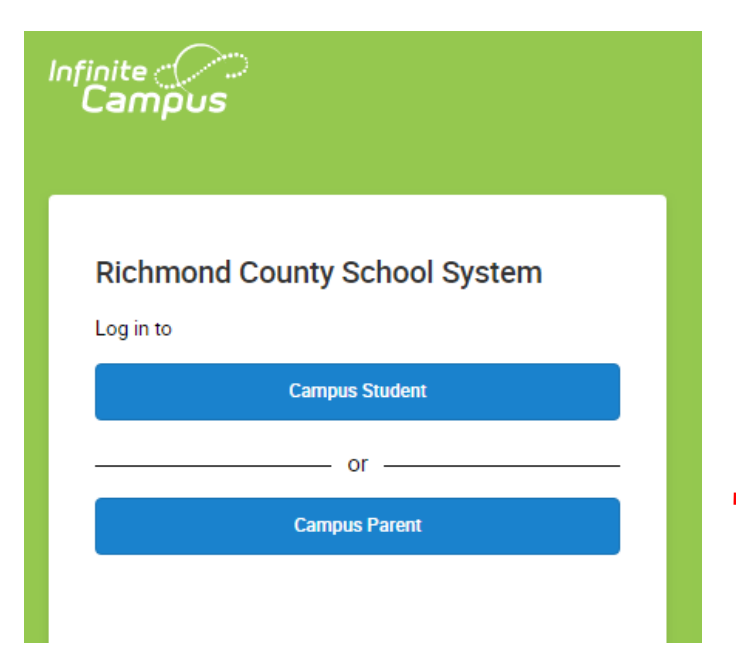

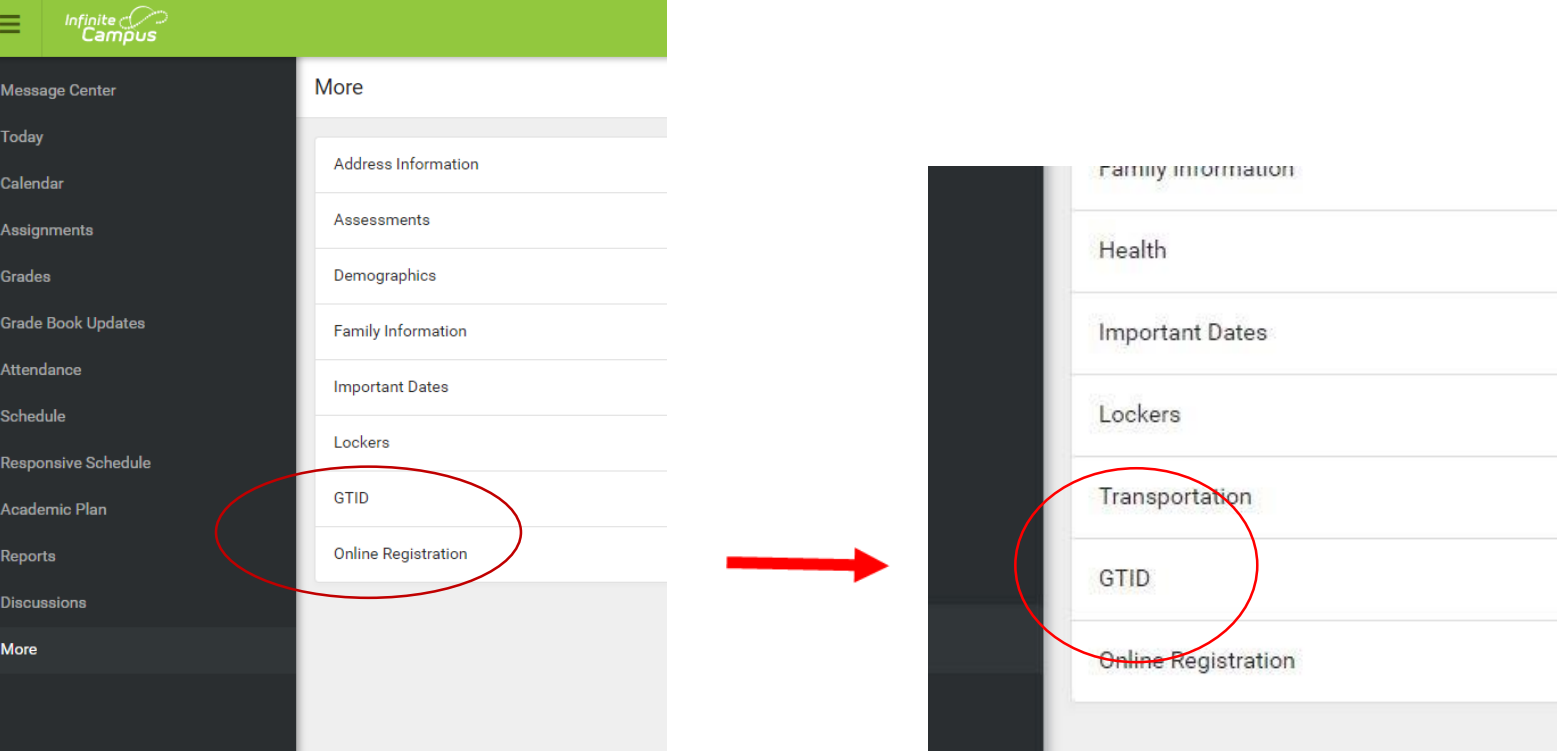